## **2.6 Menu rechts**

**Menu rechts:**

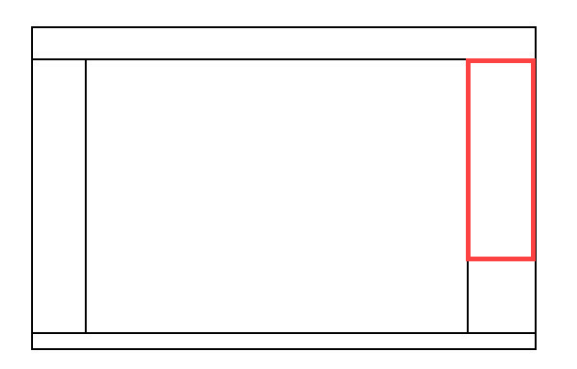

## **Hinzufügen, Modifizieren, Hilfslinien:**

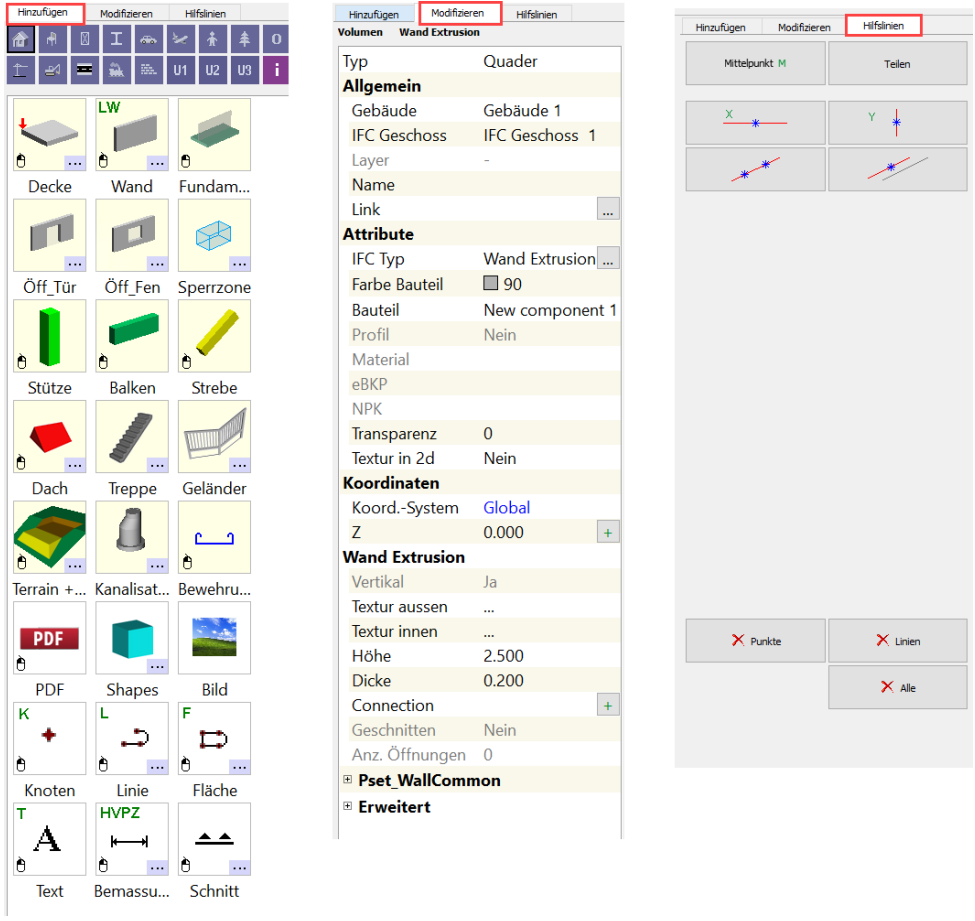

**Hinzufügen:** Verschiede Kataloge mit Bauteilen stehen zur Verfügung. **Modifizieren:** Informationen über das aktive Element werden angezeigt.

**Hilfslinien:** Hilfslinien können platziert werden.